## 5 Whys

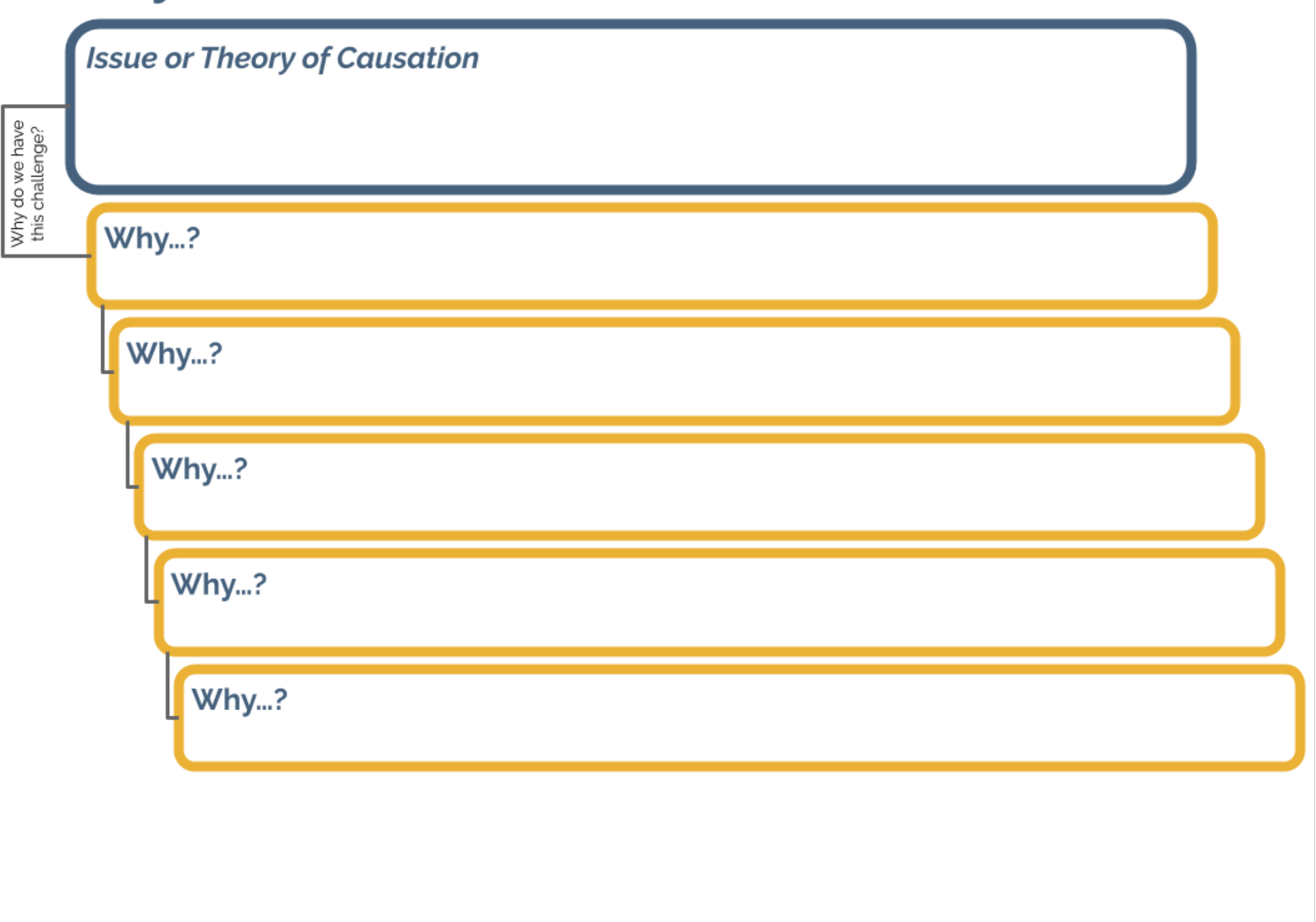